## **Per impostare la password e-mail dell' I.C. Mezzolombardo-Paganella dei vostri figli (cognome.nome@icmezzolombardopaganella.it), potete seguire i passi illustrati in seguito.**

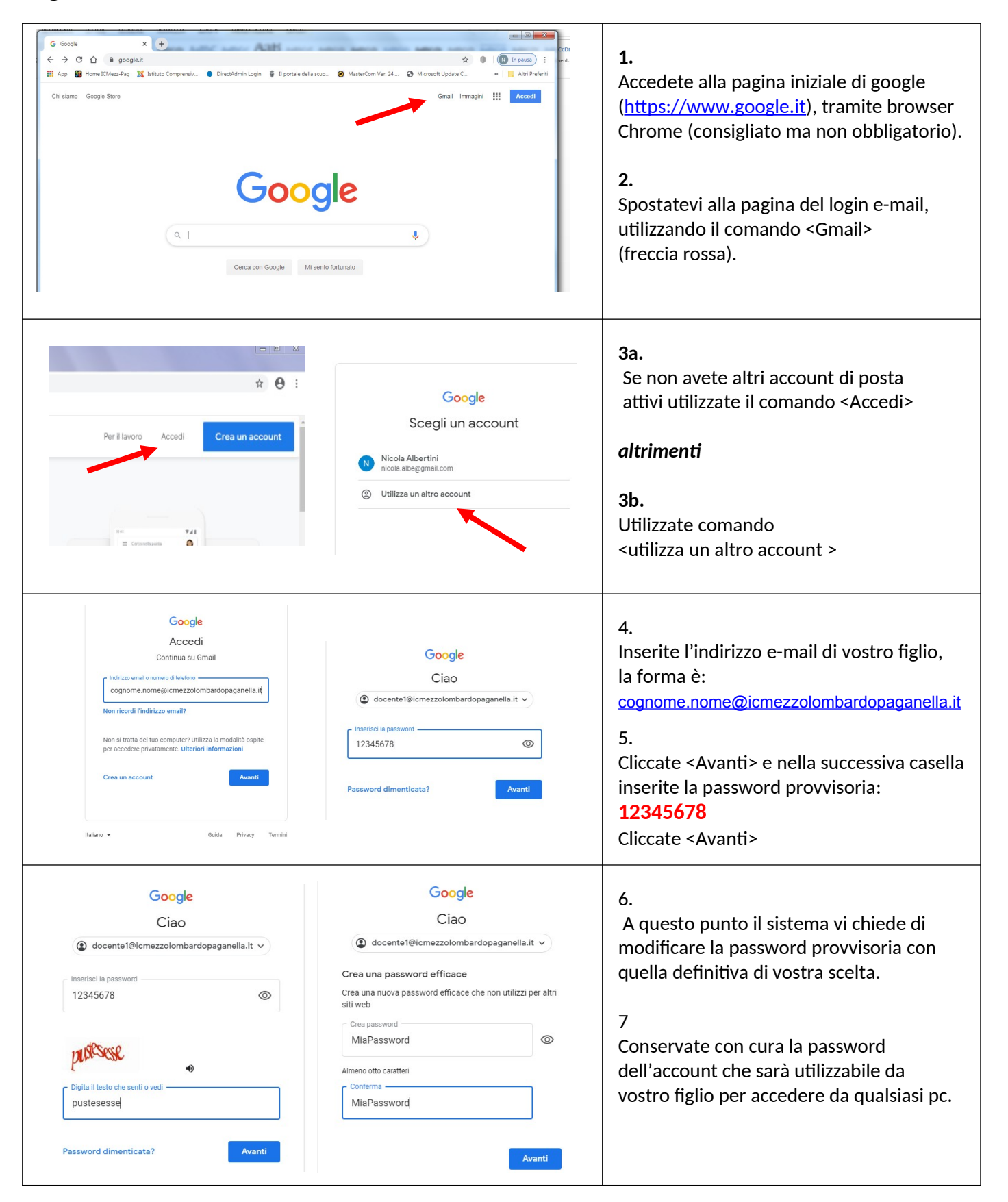